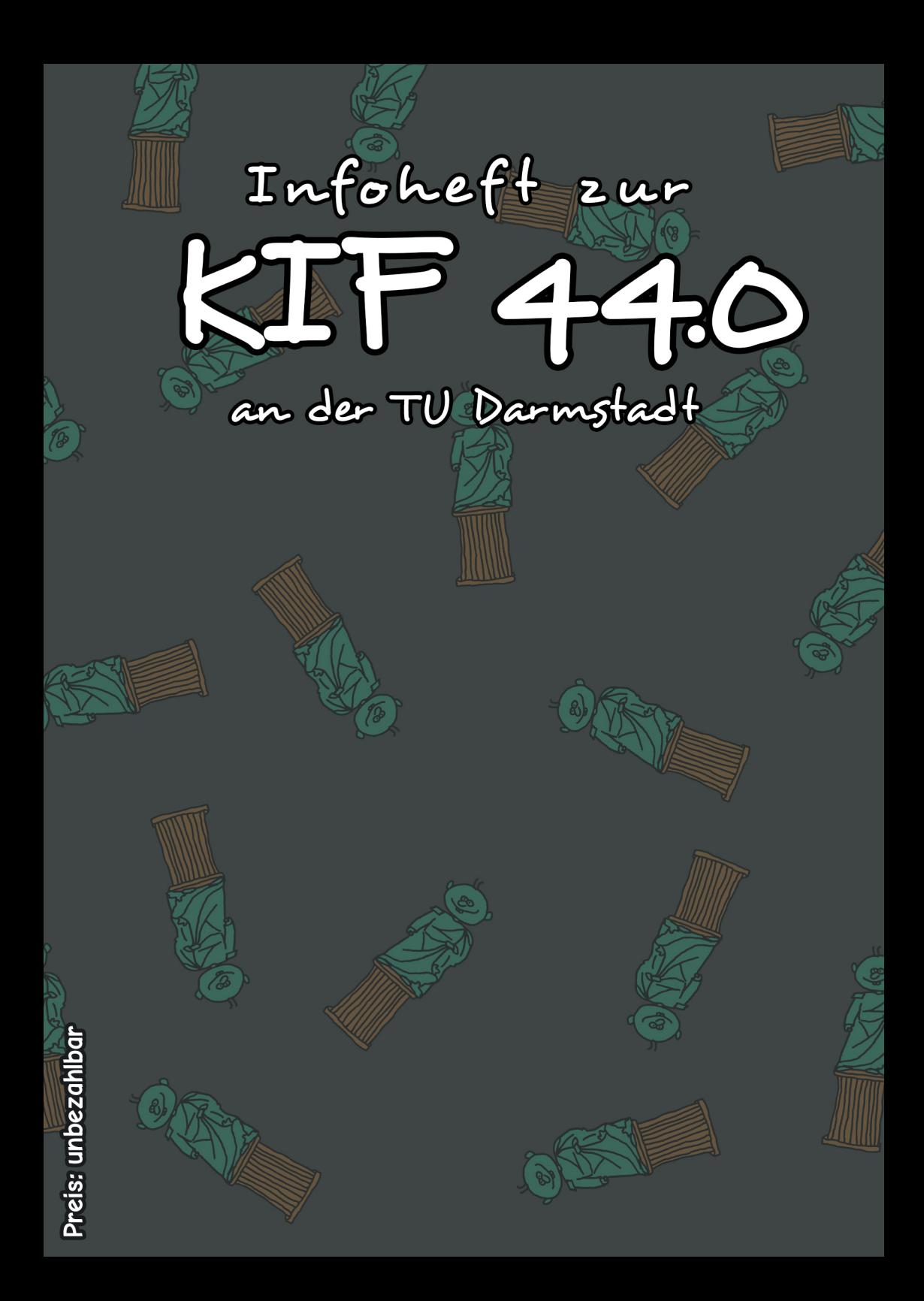

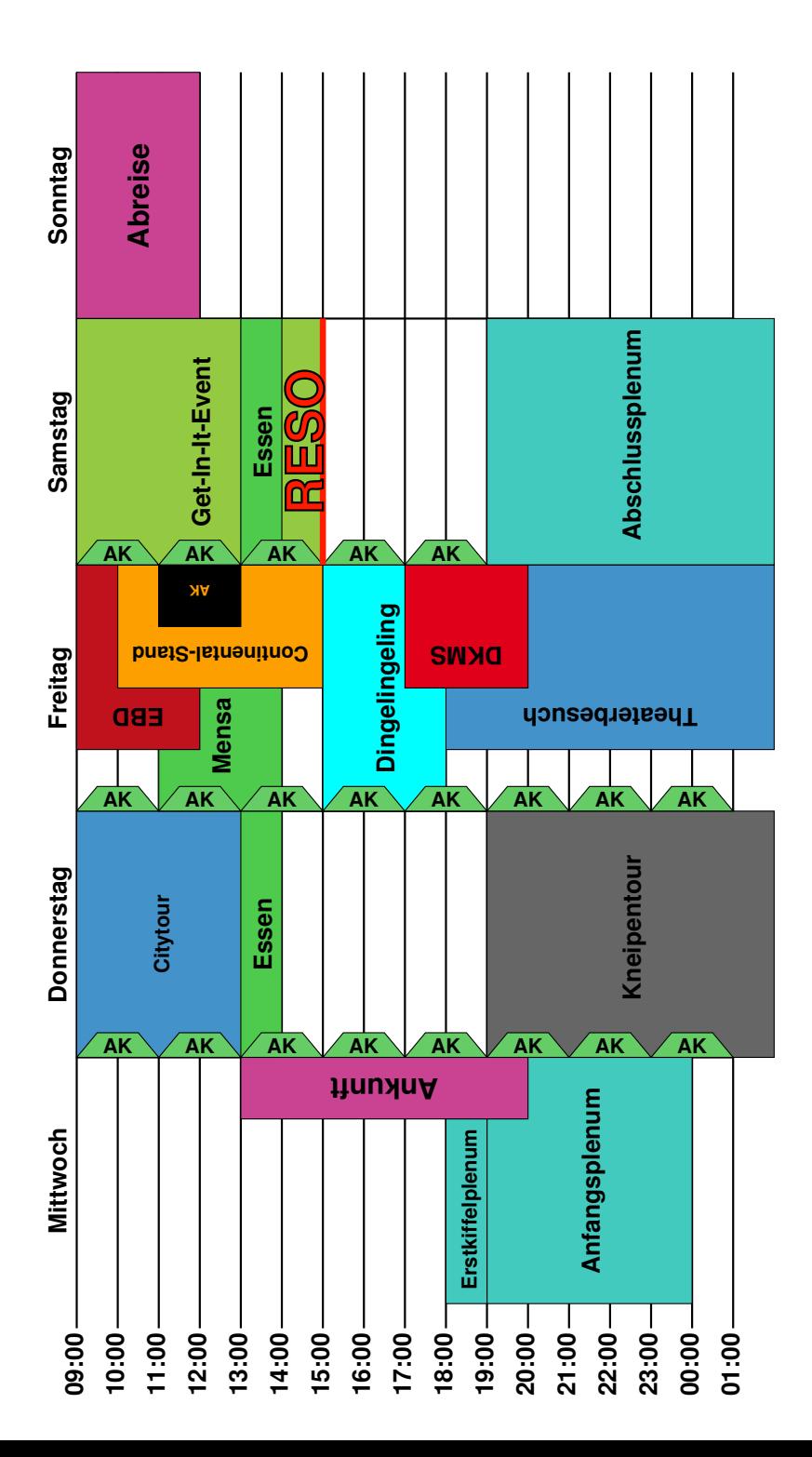

## Inhaltsverzeichnis

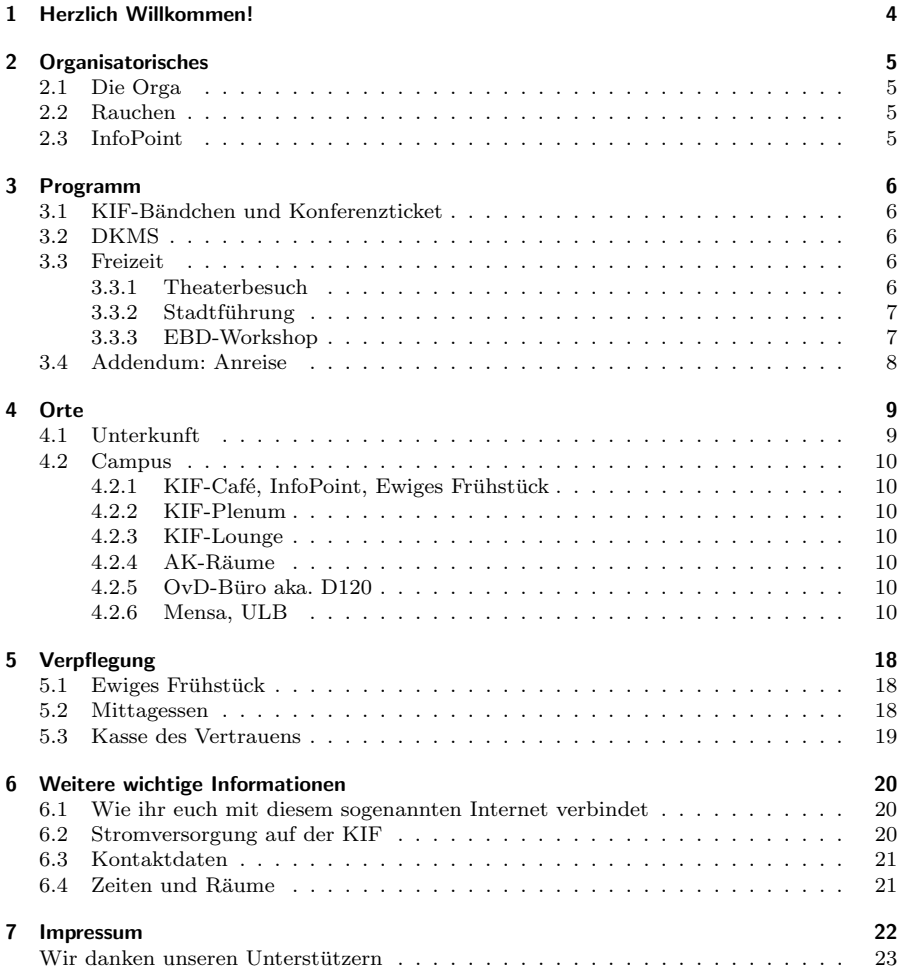

## 1 Herzlich Willkommen!

<span id="page-3-0"></span>Ersteinmal: Herzlich Willkommen zur 38,5-ten 44,0-ten KIF bei uns an der TU Darmstadt! Viele Nächte sind seit der letzten KIF in <del>Dresden</del> BOON vergangen (deren Orgas mittlerweile wieder wach sein sollten). Wir freuen uns sehr über das zu Ende gehen der Planungen für unsere KIF und dass ihr alle mit viel Engagement und Ideen zu uns gekommen seid. Zum 5. 6. Mal haben wir nun die Ehre, eine KIF bei uns begrüßen zu dürfen. Diesmal aber zum ersten Mal wieder in unserem neuen Gebäude, das die Informatik seit 2004 beherbergt. Das Robert-Piloty-Gebäude (meist nur als "Piloty" bezeichnet) hat seinen Namen<br>von dem Informatiker Behert Biloty, der in den frühen seebzisch Jehren des letzten Jehr von dem Informatiker Robert Piloty, der in den fruhen sechziger Jahren des letzten Jahr- ¨ tausends maßgeblich die Entwicklung der ersten Informatik-Studiengänge in Deutschland vorantrieb und an der Technischen Hochschule Darmstadt (TU Darmstadt heißen wir seit 1997) 1964 einen der ersten Informatik-Fachbereiche gründete. <del>Die älteren Semester mögen</del> sich vielleicht noch dunkel an die KIF 28,5 vor genau zehn Jahren im November 2000 erinnern. Manche von euch können sich vielleicht noch an die letzte KIF vor ungefähr 5,5 Jahren erinnern ;-)

Wenn du dieses frisch gedruckte Heftchen in deinen Händen hältst, dann sollten nun viele kleine und große Helfer\*innen in hellblauen orangen T-Shirts um dich herumwuseln. Wenn du irgendwelche Fragen hast, darfst du dir gerne ein Helferlein ausleihen und es wird dir viele Fragen beantworten können. Oder aber du blätterst einfach ein wenig in diesem Heftchen und schaust, was wir in vielen Monaten und diversen Nächten so alles an Infos zusammengetragen haben.

Viel Spaß auf der KIF

Eure KIF-Orga

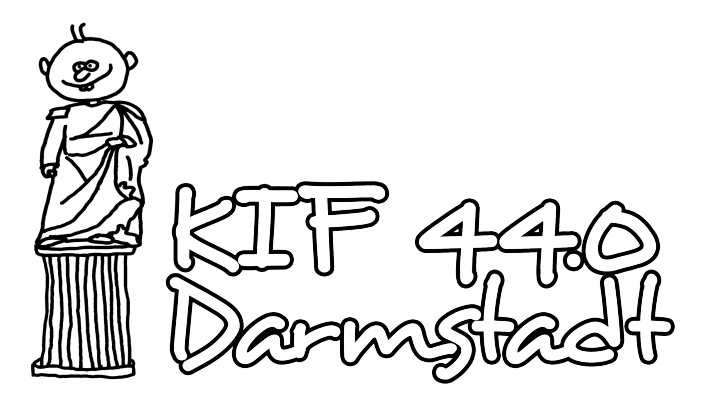

## 2 Organisatorisches

## <span id="page-4-1"></span><span id="page-4-0"></span>2.1 Die Orga

Bei der KIF werden an allen Orten immer wieder unzählige Helfer\*innen herumlaufen, allerdings ist nicht jede\*r Helfer\*in in voller Tiefe mit der gesamten Planung und Materie vertraut. Unabhängig von ihrem Wissensstand erkennt ihr Helfer\*innen an einem orangen T-Shirt. HINT: Die Farbe des Namensschildes verrät mehr!

Wenn ihr während der KIF spontan Fragen habt, etwas ausdrucken möchtet, einen AK verschieben müsst oder, oder, oder... ist euer erster Ansprechpartner der InfoPoint im KIF-Café (siehe unten).

Naturlich gibt es auch wieder den\*die Orga vom Dienst (OvD), diese\*r wird in Raum ¨ D120 (Erdgeschoss, D-Trakt) zu finden sein. Ihr könnt sie\*ihn unter der Telefonnummer +49 6151 16-25522 erreichen.

## <span id="page-4-2"></span>2.2 Rauchen

Rauchen ist in allen Gebäuden verboten. Das gilt auch für E-Zigaretten! Wenn ihr rauchen wollt, dürft ihr das gerne vor den Eingängen der Gebäude auf den Freitreppen oder im Herrngarten tun. Wenn ihr vor dem KIF-Café rauchen wollt, nehmt bitte Rücksicht auf die dort anwesenden anderen Kiffel und begebt euch auf die Wiese hinter den Zelten.

## <span id="page-4-3"></span>2.3 InfoPoint

Der InfoPoint ist die erste Anlaufstelle fur Kiffel bei Fragen und Problemen – er befindet sich ¨ im KIF-Café (siehe Karte auf S[.11\)](#page-8-1). Hier ist rund um die Uhr mindestens ein\*e Helfer\*in anzutreffen, tagsüber in aller Regel sogar zwei. Im Einzelnen ist der InfoPoint zuständig dafür.

- AKs zu verschieben, anzulegen oder zu entfernen,
- Druckaufträge auszuführen,
- neue Namensschilder auszustellen,
- eduroam-Gastaccounts auszugeben,
- Prepaid-Karten auszugeben und aufzuladen,
- Hinweise und Beschwerden an die Orga weiterzugeben, sowie
- $\bullet$  später ankommende Kiffel anzumelden

## 3 Programm

## <span id="page-5-1"></span><span id="page-5-0"></span>3.1 KIF-Bändchen und Konferenzticket

Es gibt bei dieser KIF erstmals B¨andchen, die euch in Zukunft als Andenken dienen werden. Diese Bändchen gelten während der KIF außerdem als Nahverkehrstickets für die Busse und Bahnen innerhalb Darmstadts. Dieses Zusatzfeature funktioniert allerdings nur, so lange ihr das RMV KombiTicket Logo am Ende der Bändchen nicht abschneidet. (Nach der Konferenz könnt ihr dies natürlich guten Gewissens tun, sodass euer Andenken keinerlei Fremdlogos mehr aufweist.) Die Tickets gelten von Mittwoch bis Sonntag rund um die Uhr in allen Bussen und Bahnen im gesamten Darmstädter Stadtgebiet.

## <span id="page-5-2"></span>3.2 DKMS

Auf dieser KIF gibt es für euch die Möglichkeit, sich bei der DKMS (Deutsche Knochenmarkspenderdatei) zu registrieren. Die DKMS hilft dabei, geeignete Spender fur Blutkrebs- ¨ patienten zu finden, eine Registrierung kann also Leben retten. Wir haben auch ein paar Helfer<sup>\*</sup>innen, die bereits gespendet haben und die ihr gerne mit Fragen löchern könnt. Die DKMS kümmert sich übrigens vor, während und nach der Spende sehr gut um euch.

Falls ihr euch jetzt denkt: "Aber ich weiß noch nicht, ob ich in drei Jahren einen Monat Zeit für die eigentliche Spende habe.": Keine Angst, die Registrierung verpflichtet noch nicht zur Spende. Wir haben eine Anzahl an Registrierungskits bereitliegen, die mittels Wattestäbchen und Wangenabstrich betrieben werden. Nähere Informationen zum Prozedere findet ihr auch auf dem Flyer in der Mitte dieses Hefts. Am Freitag von 17 bis 20 Uhr haben wir für die Registrierung einen Zeitslot vorgesehen. Falls ihr schon wisst, dass ihr euch registrieren wollt, dann kommt bitte zu diesem Slot. Wenn ihr allerdings in dieser Zeit einen AK habt oder ins Theater geht, können wir natürlich auch einen Individualtermin mit euch ausmachen.

## <span id="page-5-3"></span>3.3 Freizeit

#### <span id="page-5-4"></span>3.3.1 Theaterbesuch

Am Freitagabend bieten wir euch die Möglichkeit, das Staatstheater Darmstadt zu besuchen. In dem über 300 Jahre alten Theater mit drei Bühnen werden jedes Jahr ca. 40 verschiedene Stücke aufgeführt und an diesem Abend wird Samuel Becketts "Warten auf Wischleidene Bucke aufgerund und an diesem Noella wird bainder Becketts "Warten auf ßenrand und warten. Sie warten auf Godot, von dem sie doch nicht wissen, ob er uberhaupt ¨ jemals kommen wird. Während der Tag voranschreitet und die Minuten immer länger zu werden scheinen, rückt die Frage nach Godot allerdings immer mehr in den Hintergrund und letztlich geht es nur noch darum, wie sich die beiden die Zeit vertreiben.

Das Beste daran: Wir konnten für das Stück eine gewisse Anzahl an Freikarten besorgen, sodass der Besuch für Kiffel kostenlos ist. Da die Kartenanzahl allerdings begrenzt ist, wird es bei großem Andrang eine Art Losverfahren geben mussen. Weitere Informationen hierzu ¨ bekommt ihr an den einschl¨agigen Infostellen oder beim Orga eures Vertrauens.

#### <span id="page-6-0"></span>3.3.2 Stadtführung

Falls ihr euch auch schon gefragt habt, wie wir eigentlich zu unserem KIF-Logo gekommen sind, wo die Mathildenhöhe ist und was man unter einem Heiner versteht, dann kommt mit zur Stadtführung! Ortskundige Orgas führen euch am Donnerstag ab 9 Uhr durch die Stadt des Jugendstils und des Datterichs. Von Darmbach bis Darmstadtium gibt es einiges zu entdecken.

#### <span id="page-6-1"></span>3.3.3 EBD-Workshop

Am Freitag ist zwischen 9:30 und 11:30 Uhr für interessierte Kiffel ein Workshop auf dem Eisenbahnbetriebsfeld Darmstadt (EBD) [\[1\]](#page-6-2) geplant. An- und Abreise sind zu Fuß geplant, die Gruppe geht um 9 Uhr vom Campus aus los und kehrt gegen 12 Uhr zurück. Nach Ankunft gibt es einen 30-minutigem Vortrag zu Stellwerken und deren Sicherungskonzepten ¨ und im Anschluss ein 90-minutiges Hands-On an Stellwerken verschiedener Generationen (vom rein mechanischen zum elektronischen Stellwerk).

<span id="page-6-2"></span><sup>[1]</sup>http://www.eisenbahnbetriebsfeld.de/

## <span id="page-7-0"></span>3.4 Addendum: Anreise

Wenn ihr dieses Heft in der Hand haltet, habt ihr das Ankunftsprozedere voraussichtlich bereits abgeschlossen und könnt den Rest des Abschnitts überspringen. Da es aber auch sein kann, dass ihr über die KIF-Website dieses Infoheft noch vor Beginn der KIF durchlest, seien an dieser Stelle auch ein paar Informationen zur Anreise und Ankunft aufgeführt.

Die meisten von euch werden vermutlich mit der Bahn anreisen und entsprechend am Hauptbahnhof Darmstadt ankommen. Am Mittwoch (4.5.) ab 13 Uhr werden dort auch mehrere KIF-Helfer\*innen anzutreffen sein, die euch gerne dabei helfen, den Weg zum Campus Stadtmitte zu finden. Solltet ihr früher (oder sehr viel später) in Darmstadt eintreffen, könnt ihr euch an der unten stehenden Karte orientieren: Mit dem Bus der Linie  $\bf{K}$  (Richtung TU Lichtwiese/Mensa) oder der Straßenbahnlinie 5 kommt ihr am einfachsten zur Haltestelle Willy-Brandt-Platz. Von dort aus müsst ihr nur noch durch den Herrngarten, um zum Fachbereichsgebäude der Informatik (Robert-Piloty-Gebäude) zu gelangen.

Für diejenigen unter euch, die mit dem Auto anreisen: Darmstadt liegt sowohl an der A5, als auch an der A67, sowie an B3 und B26. Falls ihr mit dem Auto kommt, fahrt bitte direkt zur Eissporthalle bzw. zum Nordbad (siehe auch Karte auf dem Ruckumschlag), ¨ dort stehen (im Gegensatz zur Innenstadt) ausreichend Parkplätze zur Verfügung. Über die Straßenbahnlinien 4 und 5 (Richtung Griesheim Bar-le-Duc bzw. Hauptbahnhof ) gelangt ihr schnell zum Campus.

Sobald ihr den Weg zum Piloty-Gebäude gefunden habt, sollte ausgeschildert sein, wo ihr euch anmelden könnt. Im Gebäude werden aber auch genügend Helfer\*innen unterwegs sein, die euch den Weg weisen können. Falls ihr erst später (ab Mittwochabend) ankommt, solltet ihr euch auf jeden Fall direkt zum InfoPoint (siehe [2.3\)](#page-4-3) im A-Trakt des Untergeschosses begeben, um euch verspätet anzumelden.

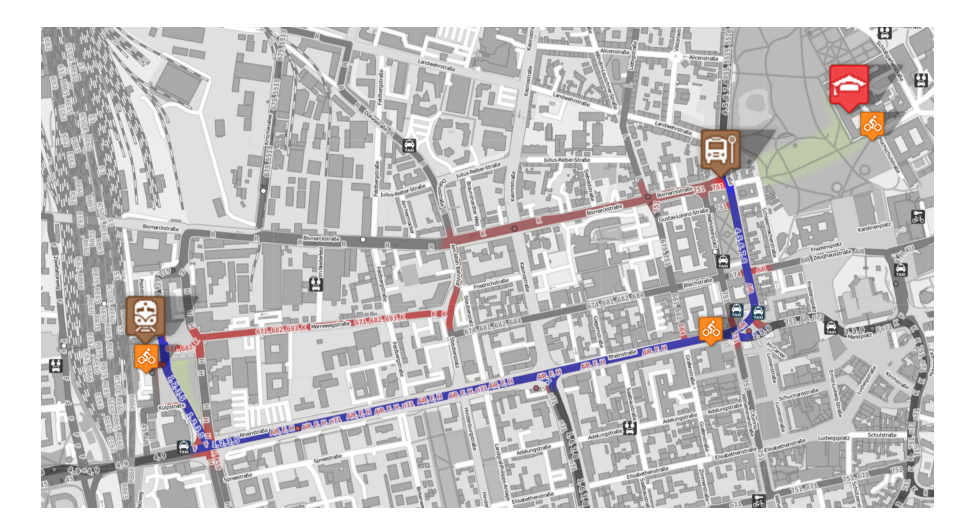

## 4 Orte

## <span id="page-8-1"></span><span id="page-8-0"></span>4.1 Unterkunft

Ihr habt während der KIF die Möglichkeit, in der Eissporthalle Darmstadt zu übernachten, welche sich im Bürgerpark Nord befindet (siehe Karte auf dem Rückumschlag). Neben Duschen steht auch eine begrenzte Anzahl an Schließfächern zur Verfügung, für die ihr allerdings eigene Vorhängeschlösser mitbringen müsst.

Die Schlafhalle ist täglich von 20-11 Uhr geöffnet und nur mit Einlasskontrollarmschmuckbändchen betretbar. Diese bekommt ihr am Anreisetag direkt an der Schlafhalle und am Hauptbahnhof oder jederzeit an der Anmeldung. Solltet ihr mit dem Auto anreisen, könnt ihr in unmittelbarer Nähe der Eissporthalle parken (s. Karte am Ende dieses Artikels) und dann von dort mit dem ÖPNV zur KIF fahren.

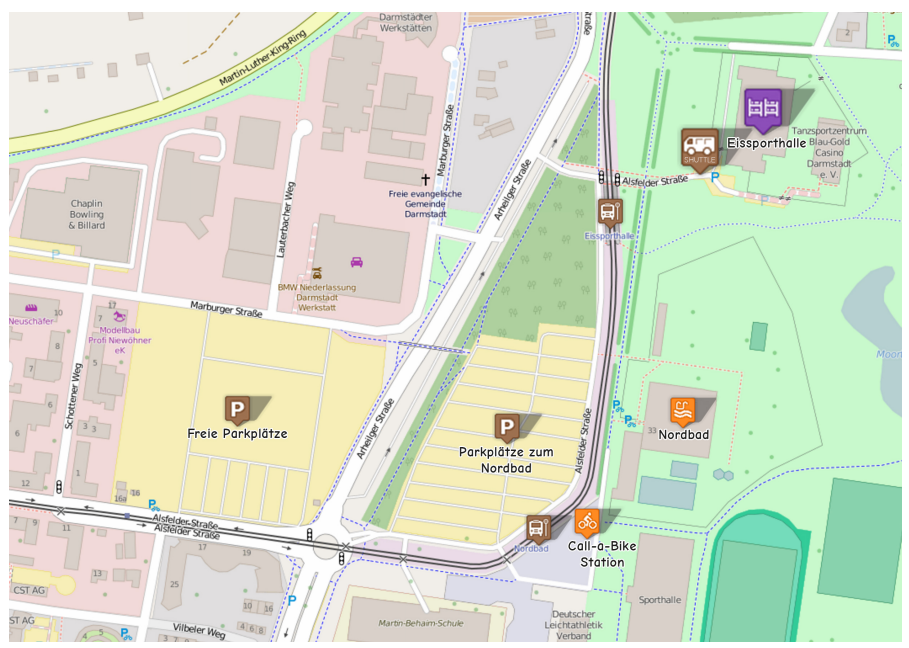

Zwischen der Haltestelle "Eissporthalle", die sich direkt vor der Eissporthalle befindet (no<br>skit Skarlack) und dem Willy Brandt Plats fakuen tegniken namlug<sup>20</sup>ig (alle 7,8 Minuteu) shit, Sherlock!) und dem Willy-Brandt-Platz fahren tagsüber regelmäßig (alle 7-8 Minuten) die Linien 4 (nicht am Wochenende) und 5. Vom Willy-Brandt-Platz aus seid ihr in wenigen Minuten bei der KIF. Sollte mal keine Bahn fahren, haben wir einen Shuttleservice fur euch. ¨ In unmittelbarer N¨ahe der Eissporthalle gibt es das Nordbad, in dem ihr unter der Woche

ab 6:30 und am Wochenende sowie an Feiertagen ab 8 Uhr schwimmen gehen könnt. Der Eintritt für Studenten beträgt  $2.20 \in$ . Der Bürgerpark eignet sich auch super zum Joggen oder zu anderweitigen sportlichenen Betätigungen, auch ein paar Sportgeräte stehen dort zur freien Nutzung zur Verfügung. Eine Call-A-Bike Station ist in unmittelbarer Nähe. Abschließend noch der obligatorische Hinweis auf folgende Regeln: Rauchen und offenes Feuer sind in der Schlafhalle nicht gestattet. Fluchttüren dürfen nur im Notfall geöffnet werden. Den Anweisungen der Helfer\*innen ist Folge zu leisten. Bitte nehmt Rucksicht auf ¨ die Nachtruhe der Anderen.

## <span id="page-9-0"></span>4.2 Campus

#### <span id="page-9-1"></span>4.2.1 KIF-Café, InfoPoint, Ewiges Frühstück

Das KIF-Caf´e und den benachbarten InfoPoint findet ihr im Untergeschoss des A-Trakts. Hier befindet sich nicht nur das ewige Frühstück, sondern auch die Kasse des Vertrauens (siehe S[.19\)](#page-18-0), über die ihr Süßigkeiten und Getränke erwerben könnt. Des Weiteren könnt ihr im KIF-Café auch eure akkubetriebenen Geräte aufladen.

#### <span id="page-9-2"></span>4.2.2 KIF-Plenum

Im zweiten Stock des zentralen C-Trakts befindet sich der große Hörsaal der Informatik, Raum C205, in welchem im Rahmen der KIF die Plena abgehalten werden. Es existieren auch Zugänge im dritten Stock, aber nur von Seiten der Haupttreppe.

#### <span id="page-9-3"></span>4.2.3 KIF-Lounge

Im 2. OG des C-Trakts befindet sich die KIF-Lounge, mit Sofaecke, Bucher-, Strickwerk- ¨ und Spieletischen. Zugang bevorzugt uber das Bistro Athene im Stockwerk darunter, gleich ¨ hinter dem Plenar-Hörsaal C205, oder alternativ direkt im 2. OG über das kleine Treppenhaus im C-Trakt.

#### <span id="page-9-4"></span> $4.2.4$  AK-Räume

Es stehen einige AK-Räume zur Verfügung, die am InfoPoint gebucht werden können. Wo diese sich befinden, ist auf der Karte gegenüber eingezeichnet.

#### <span id="page-9-5"></span> $4.2.5$  OvD-Büro aka. D120

Im Fachschaftsraum D120, vom Foyer aus der erste Raum auf der rechten Seite im D-Trakt, halten sich zu jedem Zeitpunkt mindestens ein\*e Orga vom Dienst (OvD) und/oder ein\*e Hauptorga auf.

#### <span id="page-9-6"></span>4.2.6 Mensa, ULB

Die Mensa Stadtmitte und die Bibliothek (ULB) der TU Darmstadt befinden sich in wenigen Gehminuten Entfernung vom Piloty-Gebäude. Mehr Infos dazu findet ihr auf S[.18](#page-17-2) und auf der rückseitigen Karte.

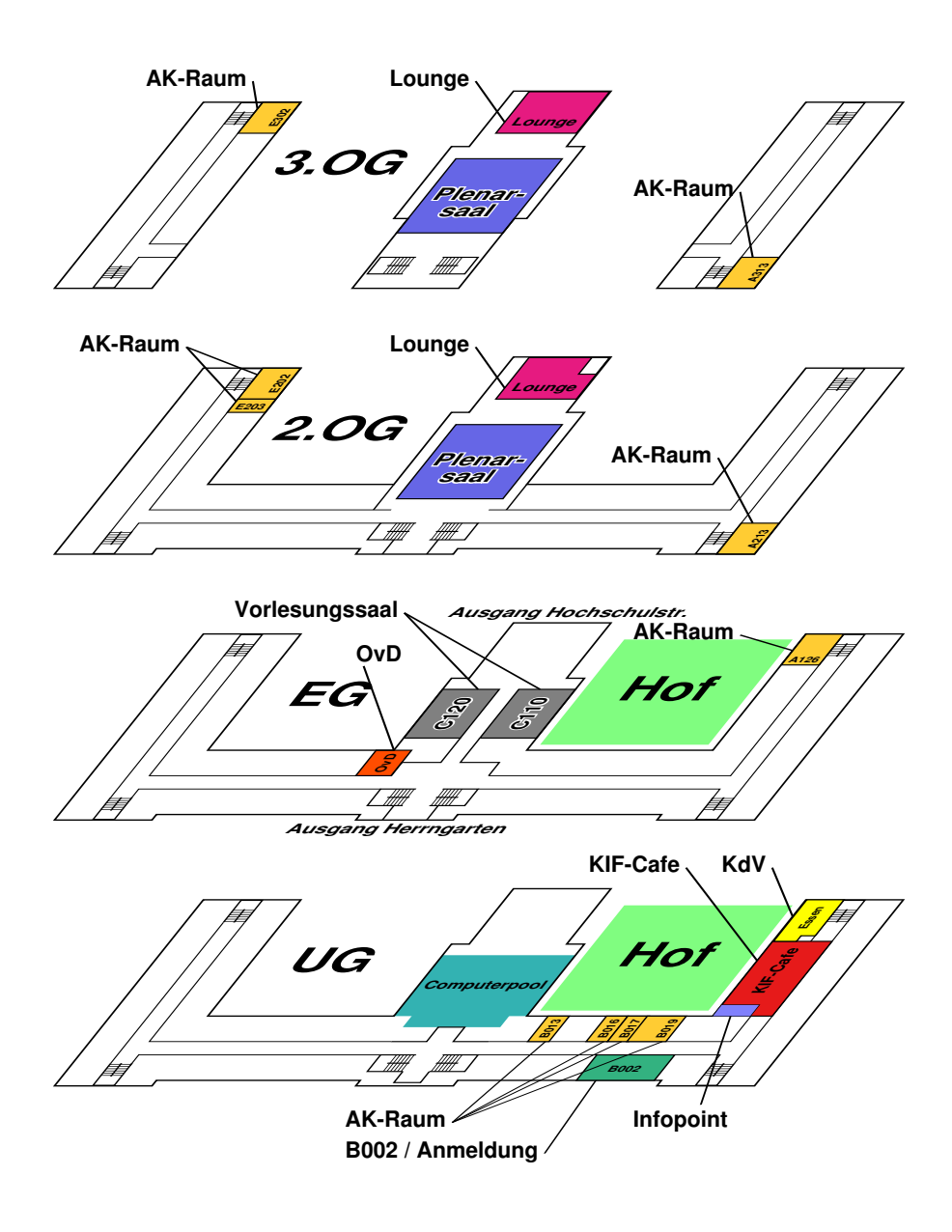

# Kennst Du das, wenn alles von einem Ergebnis abhängt?

Viele Blutkrebspatienten auch.

Mach mit bei unserer Registrierungsaktion!

# **Werde Stammzellspender!**

## **Freitag, 06.05.2016**

#### **18:00 bis 20:00 Uhr**

**Technische Universität Darmstadt Gebäude S2|02 Raum C120 Hochschulstraße 10, 64289 Darmstadt** 

Helfen ist so einfach und so wichtig! Alle 15 Minuten erhält in Deutschland ein Patient die Diagnose Blutkrebs. Unter den Betroffenen sind zahlreiche Kinder und Jugendliche. Viele benötigen zum Überleben eine Stammzellspende, finden jedoch keinen passenden Spender. Deshalb brauchen wir Dich im Kampf gegen Blutkrebs! Vielleicht sind Deine Stammzellen die einzige Rettung für einen Patienten. Also hilf mit und rette Leben: Komm zu unserer Registrierungsaktion! Einfach Mund auf. Stäbchen rein. Spender sein!

Und auch mit einer Geldspende hilfst Du uns, für noch mehr Blutkrebspatienten einen passenden Spender zu finden. Bitte unterstütze uns.

**DKMS Spendenkonto** IBAN: DE94 6415 0020 0005 5585 88 BIC SOLADES1TUB Verwendungszweck: UNI 423

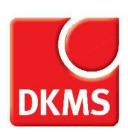

## Warum die Stammzellspende so wichtig ist.

1. Einen geeigneten Stammzellspender für einen Patienten zu finden, ist unglaublich schwer. Entscheidend für die Übertragung von Stammzellen ist die Übereinstimmung der Gewebemerkmale (HLA-Merkmale) zwischen Spender und Patient. Diese ist äußerst selten, da inzwischen über 13.000 verschiedene Gewebemerkmale bekannt sind, die in Abermillionen Kombinationen auftreten können.

2. Über 5,7 Mio. Spender sind mittlerweile bei der DKMS Deutsche Knochenmarkspenderdatei registriert. Dennoch warten viele Blutkrebspatienten, die eine Transplantation benötigen, vergeblich auf einen geeigneten Spender. Daher sind auch Sie so wichtig: Ihre Stammzellen können vielleicht schon morgen Leben retten.

3. Grundsätzlich kann jeder, der im Alter zwischen 17 und 55 Jahren und bei guter Gesundheit ist, als potenzieller Stammzellspender registriert werden. Außerdem sollten Sie mindestens 50 kg schwer sein und kein starkes Übergewicht haben, d. h. Body Mass Index > 40 (BMI = Gewicht/Körpergröße in m²). Mit einem Bluttest (nur 5 ml) oder alternativ durch einen Wangenabstrich werden Ihre Gewebemerkmale bestimmt. Zeigen diese eine Übereinstimmung mit denen eines Patienten, folgen weitere Tests.

4. Die Stammzellen befinden sich in hoher Anzahl im Knochenmark des Beckenkamms. Werden Sie als einer der wenigen er mittelt, die vielleicht Leben retten können, gibt es zwei verschiedene Verfahren, Stammzellen zu spenden:

#### **Die periphere Stammzellentnahme**

(wird in 80 % der Fälle angewandt)

- Dem Spender wird über 5 Tage der Wachstumsfaktor G-CSF verabreicht, der auch natürlich im Körper vorhanden ist. Dieses Medikament steigert die Anzahl der Stammzellen im peripheren Blut, die dann über ein spezielles Verfahren direkt aus dem Blut gewonnen werden.
- Während der Gabe des Medikaments können grippeähnliche Symptome auftreten.
- Es ist kein stationärer Aufenthalt notwendig.
- Dieses Verfahren wird bei der DKMS seit 1996 angewandt. Langzeitnebenwirkungen sind nach dem heutigen Forschungs stand nicht belegt.

#### **Die Knochenmarkentnahme**

- Unter Vollnarkose wird dem Spender ca. ein Liter Knochenmark-Blutgemisch aus dem Beckenkamm entnommen.
- In dem Gemisch befinden sich ca. 5% des Gesamtknochenmarks, das sich innerhalb von etwa 2 Wochen vollständig im Körper regeneriert.
- Nach der Entnahme kann für wenige Tage ein lokaler Wundschmerz entstehen – ähnlich dem einer Prellung.
- Zur Knochenmarkentnahme bleibt der Spender für 2 bis 3 Tage im Krankenhaus. Anschließend sollte der Spender nach Rücksprache mit der Entnahmeklinik zur Erholung für ein paar Tage zu Hause bleiben.
- Das Risiko der Knochenmarkentnahme ist gering. Es beschränkt sich im Wesentlichen auf das Narkoserisiko.

Die Entscheidung, welches Verfahren zur Stammzellgewinnung beim Spender angewandt wird, richtet sich nach den Belangen des Patienten. Nach Möglichkeit wird auf die Wünsche des Spenders Rücksicht genommen. Bei beiden Verfahren werden die anfallenden Kosten sowie der Verdienstausfall des Spenders übernommen.

5. Geldspende: Im Kampf gegen Blutkrebs zählt jeder Euro, denn allein die Registrierung eines neuen Spenders kostet die DKMS 40 Euro. Deshalb freuen wir uns, wenn unsere Spender die Kosten ihrer Registrierung ganz oder teilweise übernehmen. Da dies jedoch nicht allen möglich ist, benötigen wir dringend Geldspenden, die uns unserem Ziel näher bringen: den Blutkrebs zu besiegen.

6. Weitere Informationen erhalten Sie vor Ort, unter www.dkms.de oder direkt bei der DKMS.

#### **DKMS**

Deutsche Knochenmarkspenderdatei gemeinnützige Gesellschaft mbH Kressbach 1, 72072 Tübingen T 0 70 71 9 43 - 0 F 0 70 71 9 43 - 1499 post@dkms.de

www.dkms.de

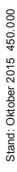

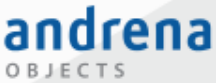

## Du entwickelst es Du planst es - Einsteigen und Professional Agile Software Engineer werden

Agile Softwareentwicklung trennt Planung und Entwicklung nicht. Wir auch nicht. andrena objects gehört in Deutschland zu den Vorreitern im Agile Software Engineering.

Bei andrena erwarten Dich im ersten Jahr nicht nur erste Projekte, sondern auch unser Trainingsprogramm zum ASE Developer (m/w). Das ergänzt die frische Praxiserfahrung um Fach- und Hintergrundwissen. Im Jahr Zwei vertiefst Du beispielsweise Deine Kenntnisse in Objektorientierter Programmierung. Begleitet wirst Du von Kolleginnen und Kollegen, die Wissenstransfer groß schreiben!

## Und wann gehörst Du zu uns?

Sprint Clean Code Release Planning Team Setup Sprint Burndown TDD Pair Programming

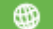

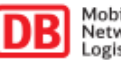

**Superhirn** 

## **Computer-Profi**

## **Rohdiamant**

## Kein Job wie jeder andere: Architekt (w/m) für intelligente Lösungen sein.

Bei der DB arbeiten wir heute schon an den Projekten von morgen und treiben die Digitalisierung in den Bereichen Mobilität, Infrastruktur und Logistik voran. Dafür suchen wir Sie als ITE xperten (w/m) für Projektleitung, Consulting, Architektur oder Anforderungsmanagement. Nutzen Sie die Chance, an der Zukunft mitzuarbeiten und die Mobilität 4.0 zu gestalten: deutschebahn.com/karriere

Für Menschen. Für Märkte. Für morgen.

[1] DB Karriere J DB Karriere Yu ning DB Karriere XING \* Deutsche Bahn in Deutsche Bahn

# Hacken im Wald: anstrengend

## Wir

- testen IT-Systeme und hacken in simulierten Angriffen
- · sind Marktführer im Bereich Penetrationstest
- · führen interessante, anspruchsvolle Proiekte basierend auf unserer Berufsethik durch
- · schreiben Zusammenhalt groß in einem kreativ-dynamischen Team und
- · bieten Ihnen eine Karriere als **IT-Security Consultant**

## **Sie**

- · sehen den Wald vor lauter Bäumen und führen alle Schritte bis zur Lösung durch
- · möchten IT-Systeme durchdringen und die Schwachstellen finden
- · sind ein Querdenker, reisebereit, flexibel und kundenorientiert
- · suchen ein aufstrebendes Unternehmen mit freundschaftlichem Arbeitsklima und
- · stehen auf der guten Seite?

# Dann bewerben Sie sich: jobs@syss.de

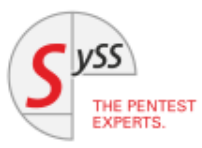

# KIF 44,5 kommt nach Ilmenau!

Wann? 2.-6. November 2016 (unter Vorbehalt)

Wo? Mitten im schönen Thüringer Wald Was gibt zu entdecken? 4 Studentenclubs, viele studentische Vereine wie Hochschulfunk (mit eigene UKW-Frequenz), Hochschulfilmclub, außerdem eine Hüpfburg (oder andere altersgemäße Aktivitäten)

## **Nice To Know:**

kurze Wege dank kleiner TU (ca. 7000 Studierenden), besonderer KIF-Weckdienst und Goethe war hier

## Fragen? Vorschläge? Wünsche?

kif-orga@stura.tu-ilmenau.de oder https://piratenpad.de/p/Wunschliste KIF 44,5 (Ilmenau)

Der Fachschaftsrat der Fakultät für Informatik und Automatisierung der TU Ilmenau freut sich auf euch

## 5 Verpflegung

<span id="page-17-0"></span>Damit ihr nicht verhungern müsst, gibt es natürlich auch Verpflegung in Form von warmem Mittagessen, Mensa, KDV und selbstverständlich dem ewigen Frühstück.

## <span id="page-17-1"></span>5.1 Ewiges Frühstück

Das ewige Frühstück befindet sich im Lernzentrum Informatik, also Raum A026 des Robert-Piloty-Gebäudes. Das Buffet sollte eigentlich alles beinhalten, was das Herz begehrt. Falls euch doch etwas fehlt, lasst es uns am Whiteboard beim ewigen Frühstück wissen und unsere Orga wird versuchen, eure Wünsche zu erfüllen.

## <span id="page-17-2"></span>5.2 Mittagessen

Auch fur warmes Essen ist gesorgt: Am Donnerstag und Samstag wird es voraussichtlich ¨ gegen 13 Uhr in der Nähe des ewigen Frühstücks warmes Essen vom Caterer geben. Am Donnerstag gibt es Gnocchi mit Gemüse-Ragout und Tomaten-Kräuter-Soße (vegan), Hackbraten mit Waldpilzen und Rahmsoße an Kochkäse, sowie Spätzle mit Röstzwiebeln und Apfelrotkohl. Am Samstag werden Gemuserisotto mit Mango und Chili fruchtig scharf, wie ¨ auch Odenwälder Hähnchenbrustfilet mit Gorgonzola-Soße an ofengebackenen Rosmarinkartoffeln und Buttermöhrchen angeboten. Eure angegeben Lebensmittelunverträglichkeiten haben wir natürlich weitergegeben. Sofern ihr euch frühzeitig angemeldet habt, sollte also mindestens ein Gericht für euch verträglich sein.

Am Freitag könnt ihr euch auch in der Mensa Stadtmitte etwas zu Essen holen. Dafür werdet ihr am Anfang der Konferenz Bons erhalten. Diese sind auf "Mittagessen freie Auswahl".<br>Untersteht ausgelant, sebeut der Feimass kelber aben, dass ihr mäglichst unter 46 kleibt.  $+$  Getränk" ausgelegt, schaut der Fairness halber aber, dass ihr möglichst unter  $4 \in$  bleibt. Im Foyer der Otto-Berndt-Halle findet ihr Vitrinen mit den angebotenen Mahlzeiten (siehe auch Lageplan auf der folgenden Seite). Beilagen können beliebig für 50 bis 80 Cent dazugenommen weden. In der Ausgabe der Otto-Berndt-Halle gibt es außerdem eine große Salatbar, auf die im Foyer nicht hingewiesen wird. Die Mensa Stadtmitte ist am Freitag von 11:15 Uhr bis 14 Uhr geöffnet.

Zusätzlich könnt ihr euch nach Lust und auf eigene Kosten im Bistro bedienen, das sich im selben Gebäude wie die Mensa befindet. Dort gibt es unter anderem Kuchenstückchen, (Obst-)Salate, Snacks und Getränke. Das Bistro hat am Freitag bis 15 Uhr geöffnet. Eine weitere Möglichkeit bietet die LesBar im Keller der Universitäts- und Landesbibliothek gegenüber der Mensa. Hier bekommt ihr am Wochenende von 10 bis 20 Uhr, sonst von 8 bis 22 Uhr Kuchen und Brötchen. Selbst Pizza und andere warme Gerichte sind dort erwerbbar, aber nur von 12 bis 21:30 Uhr.

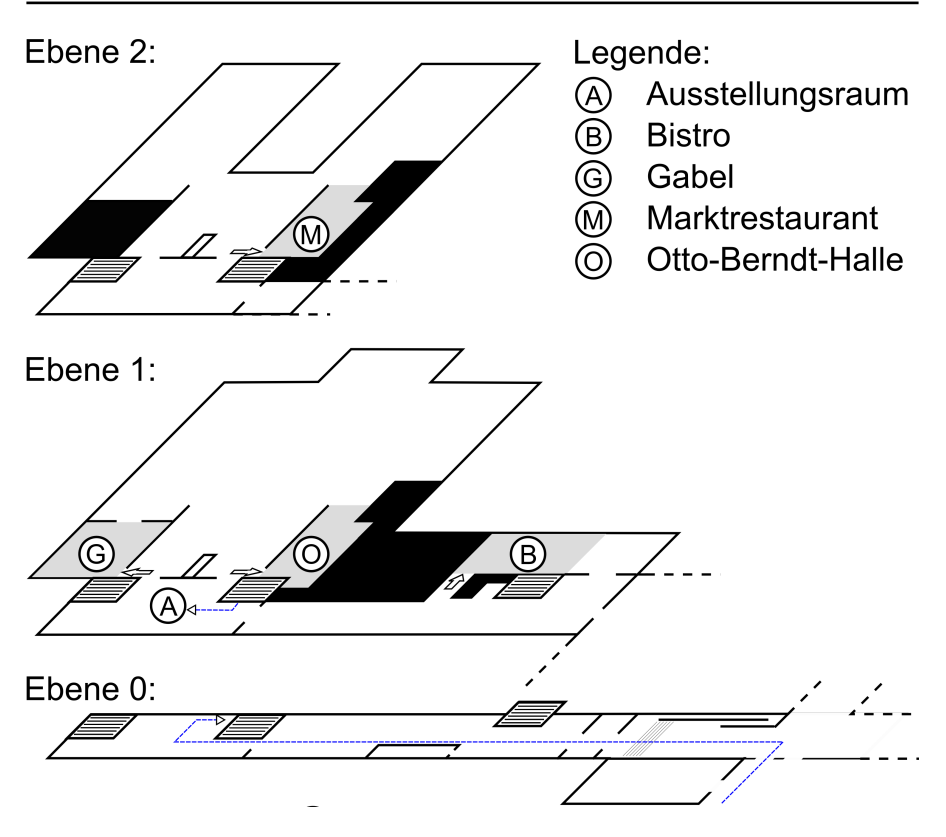

Abbildung 5.1: Mensa-Floorplan

## <span id="page-18-0"></span>5.3 Kasse des Vertrauens

Zu guter Letzt wird auch im KIF-Café die Möglichekeit bestehen, Getränke und Snacks zu erwerben. Zu deren Abrechnung wird die Kasse des Vertrauens genutzt, deren Funktionsweise vielen von euch schon von der letzten KIF (43,5) in B00N und der ZKK in Aachen bekannt sein dürfte. Im KIF-Café wird sich mindestens ein Bezahl-Terminal befinden, welches mit einem Lesegerät ausgestattet ist. Ihr könnt einfach das Produkt mittels Barcode einscannen und dann den Barcode auf eurem Namensschild vor das Lesegerät halten. Ein wohlklingendes Piepsen bestätigt euch daraufhin die entsprechende Buchung auf eurem Konto. Bei Bedarf könnt ihr auch anonyme Prepaid-Karten beim InfoPoint erhalten. Die genauen Details der Bedienung des Systems findet ihr an den entsprechenden Terminals. Bitte beachtet jedoch, bevor ihr eure Fähigkeiten als Sicherheitsexperten unter Beweis zu

stellen sucht, dass die Kasse des Vertrauens ihren Namen nicht grundlos trägt!

## <span id="page-19-1"></span><span id="page-19-0"></span>6.1 Wie ihr euch mit diesem sogenannten Internet verbindet

Die TU Darmstadt ist Mitglied im eduroam-Verbund (und hält tatsächlich dessen Vorgaben ein), daher sollten sich Kiffel aus Hochschulen, welche ebenfalls Teil des eduroam-Verbundes sind, ins hiesige eduroam-WLAN einloggen können. Zu beachten für diejenigen, die sich zum ersten Mal in ein eduroam außerhalb ihrer Heimatuniversität einloggen: Zur korrekten Login-Auflösung sollte der Login-Name der Form <Standard-Login>@<Domain der Heimathochschule> genügen (ein allgemeingültiger Login der TU Darmstadt sähe damit beispielsweise so aus: ab12cdef@tu-darmstadt.de). Achtet zu eurer Sicherheit darauf, dass eure WLAN-fähigen Geräte bei der Anmeldung im eduroam-Netz das entsprechende CA-Zertifikat überprüfen. Für Nicht-Studis und andere Kiffel ohne eduroam-Zugang steht eine begrenzte Menge Gastaccounts zur Verfügung, die am Infopoint erhältlich sind.

Unglücklicherweise gehen unserem Hochschulrechenzentrum (HRZ) gelegentlich die IPv4-Adressen aus. Außerdem ist das 2,4 GHz-Band dafur bekannt, gerne mal volltrunken in der ¨ Ecke zu liegen. Bitte überlegt deshalb, den WLAN-Zugang für Geräte, die ihn eigentlich nicht brauchen (z.B. E-Reader, Smartwatches...) auszuschalten, um das Netzwerk zu entlasten. Zugang via Ethernet können wir leider nur zur Sicherstellung der Servicequalität während der Plena anbieten. Beachtet bitte auch, dass die vergebenen Adressen im hiesigen eduroam public-IPv4 sind, also keine NAT zwischen eurem Rechner und dem Internet stattfindet.

## <span id="page-19-2"></span>6.2 Stromversorgung auf der KIF

In den meisten AK-Räumen ist die Anzahl der Steckdosen eher gering. Um eure Geräte aufzuladen, stehen im KIF-Café jede Menge von der Decke hängende Steckdosen zur Verfügung. Zudem befindet sich neben der KdV ein 24/5 durch Helfer\*innen bewachtes Laderegal mit Steckdosen. Hier können ebenfalls gerne zu ladende Geräte deponiert werden.

## <span id="page-20-0"></span>6.3 Kontaktdaten

InfoPoint: A019 (im Lernzentrum Informatik/LZI)

Fachschaftsraum (OvD): D120

Tel. OvD: (06151) 16–25522 (durchgehend besetzt)

E-Mail: <kif-orga@D120.de>

Twitter: @kif440 #kif440

IRC: #kif@freenode

## <span id="page-20-1"></span>6.4 Zeiten und Räume

- Schlafräume täglich von 20 bis 11 Uhr geöffnet
- Ewiges Frühstück: A025 (im Lernzentrum Informatik/LZI)
- Plenarsaal: C205

## 7 Impressum

#### <span id="page-21-0"></span>Infoheft fur die Konferenz der Informatikfachschaften 44,0 ¨

Namentlich gekennzeichnete und anonyme Beiträge geben nicht unbedingt die Meinung der Redaktion wieder. Alle Rechte, insbesondere das der Verfilmung, vorbehalten.

Die Anzeigen unserer Förderer sind hier abgedruckt wie wir sie erhalten haben, insbesondere wurden keine redaktionellen Aenderungen unsererseits am Sprachgebrauch in den jeweiligen Anzeigen ¨ vorgenommen.

Redaktionsanschrift: KIF-Organisation, Fachschaft Informatik, Hochschulstraße 10, 64289 Darmstadt Webseite: <www.D120.de/kif/> E-Mail: kif-orga@D120.de

Redaktionsschluss dieser Ausgabe: 21. April 2016 Drucklegung dieser Ausgabe: 25. April 2016 V.i.S.d.P.: Stefan Gries, Fachschaft Informatik, Hochschulstraße 10, 64289 Darmstadt

Redaktion: Stefan Gries, Jörn Tillmanns, Stefan Pilot, Johannes Lauinger, Stevie Würker, Julian Haas, Simone Schlarhorst, Daniel Hoff

Satz: Stefan Gries mit LATEX Bild- und Grafikredaktion: Stefan Gries, Stevie Wurker, Jonathan Cyriax Brast ¨

Vielen Dank an die unermudlichen KIF-44,0-Hauptorganisatorinnen und -organisatoren Nadja ¨ Geisler, Jörn Tillmanns und Julius von Willich und an alle weiteren Organisatoren und Helfer.

Titelbild: Stevie Würker Marker auf Karten: Maps Icons Collection <mapicons.mapsmarker.com>, @00

Druck: Typographics GmbH Auflage: 270 Exemplare

## <span id="page-22-0"></span>Wir danken unseren Unterstützern

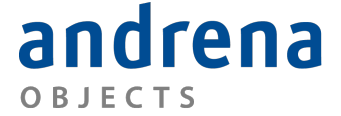

Experts in agile software engineering

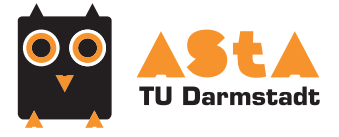

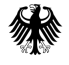

Bundesministerium<br>für Bildung<br>und Forschung

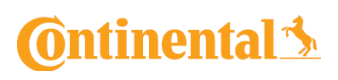

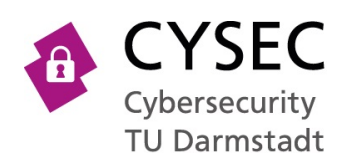

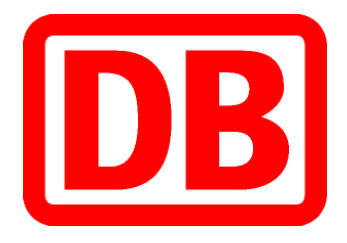

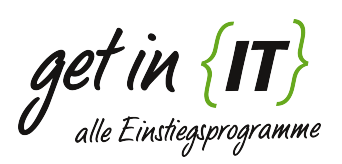

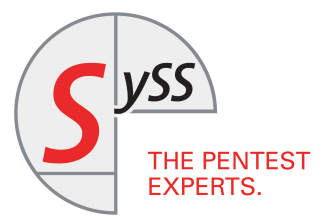

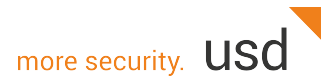

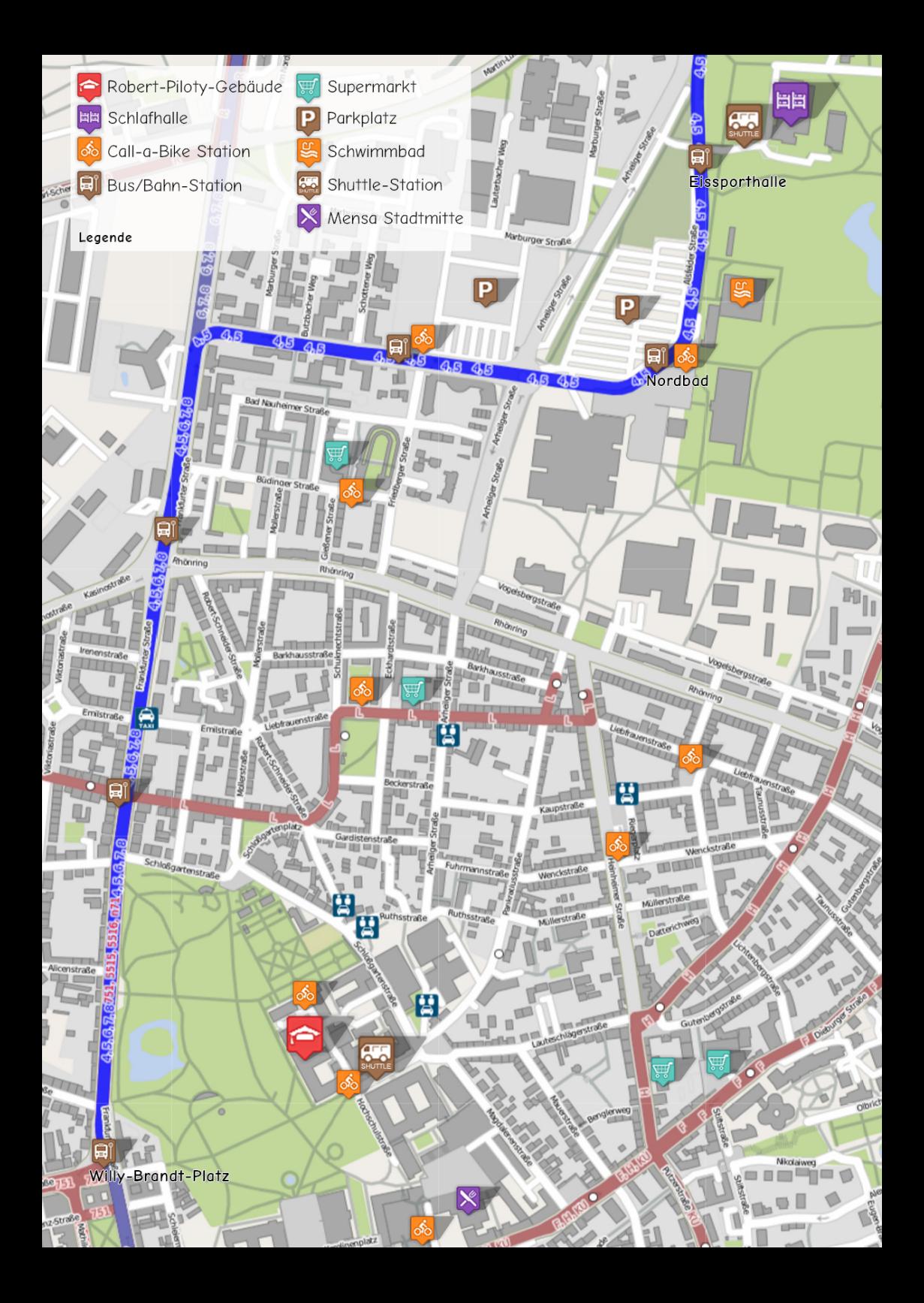